#### Manual de

# Diligenciamiento del formulario: Identificación de Actores institucionales del Ecosistema de Datos estadísticos del Departamento de Santander

## Agosto de 2022

## INTRODUCCIÓN

Este instructivo es una herramienta que describe de manera ordenada los pasos a seguir para el diligenciamiento del formulario Identificación de Actores institucionales del Ecosistema de Datos estadísticos del Departamento de Santander.

¿Qué es un formulario?

Están diseñados para facilitar la captura, organización y edición de información requerida. Los formularios en línea contienen las mismas características que los formularios impresos y tiene el mismo fin, la recopilación de información. El formulario de datos brinda una forma conveniente, personalizada y sofisticada de realizar.

La identificación de los actores institucionales del ecosistema de datos es importante, ya que cada actor aporta información diferente que contribuye al ecosistema estadístico del departamento y asimismo a la toma de decisiones. Contar con datos completos y de amplia cobertura asegura la calidad estadística de la información que producen las entidades. Promueve el uso y el acceso a la información incentivando la cultura estadística y contribuye al ejercicio de transparencia de la institución.

#### OBJETIVO

• Identificar los diferentes actores existentes del Ecosistema de datos del Departamento de Santander.

#### RECOMENDACIONES

- 1. Leer el instructivo para orientar de manera más clara el procedimiento a realizar.
- 2. Tener a la mano la información requerida, para facilitar el diligenciamiento.
- 3. Leer detenidamente las variables a completar.
- 4. Seguir el orden del formulario, para no tener confusión respecto a las variables descritas.
- 5. Tener buena y estable conexión a red WIFI.
- 6. Llenar todos los espacios a responder que presenta el formulario.

# Descripción del Formulario: Identificación de Actores Institucionales del Ecosistema de Datos Estadísticos del Departamento de Santander

#### TRATAMIENTO DE DATOS

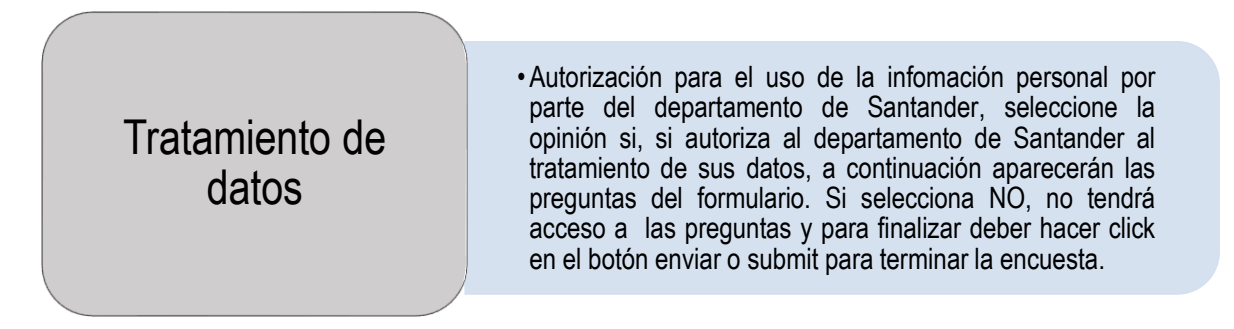

[https://tramites.santander.gov.co/publicaciones/224/politicas-de-proteccion](https://tramites.santander.gov.co/publicaciones/224/politicas-de-proteccion-de-datos-personales/)[de-datos-personales/](https://tramites.santander.gov.co/publicaciones/224/politicas-de-proteccion-de-datos-personales/) (Política de Protección de Datos Personales).

SECCIÓN 1 - ENTIDAD QUE REPORTA EL ACTOR DEL ECOSISTEMA DE DATOS.

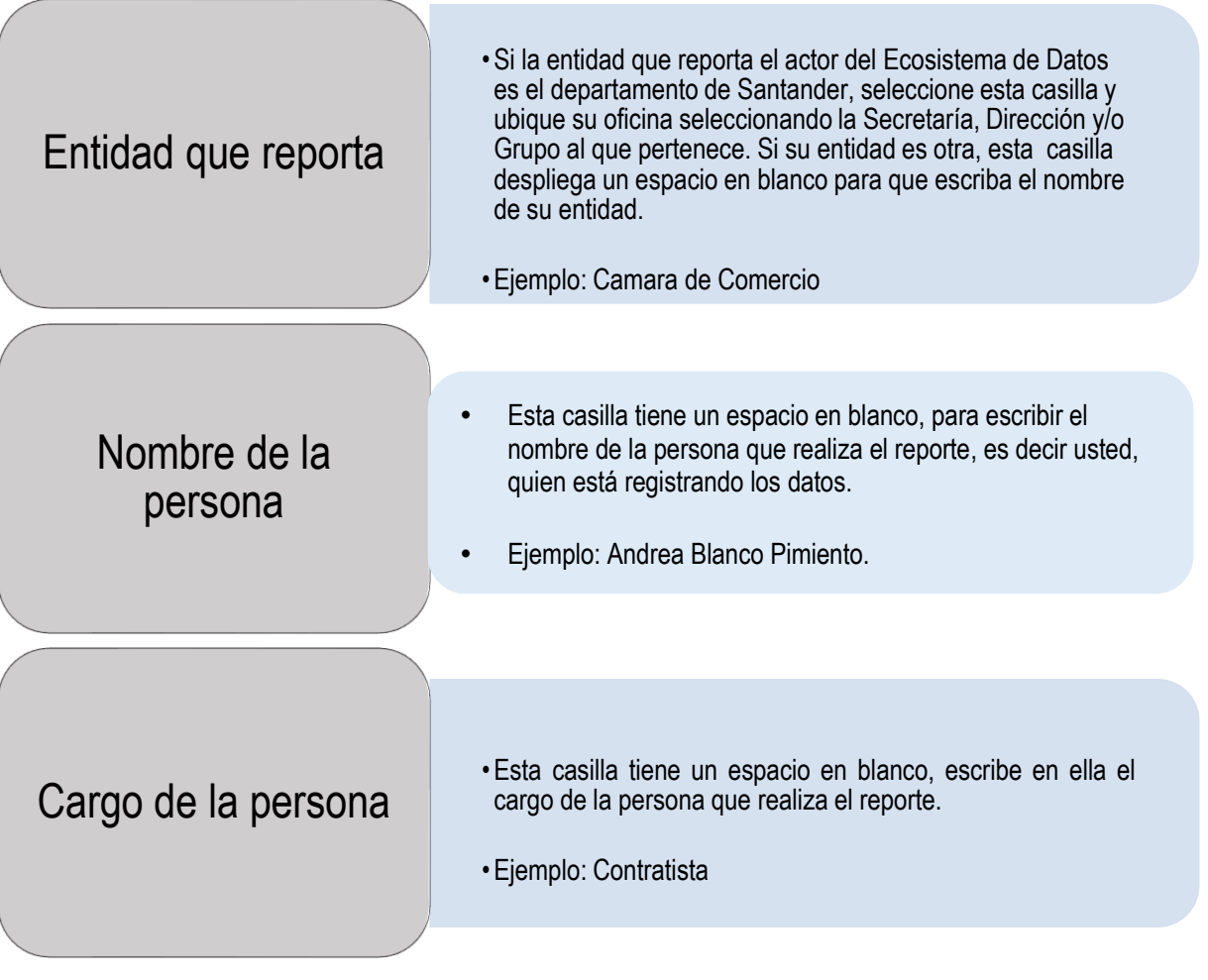

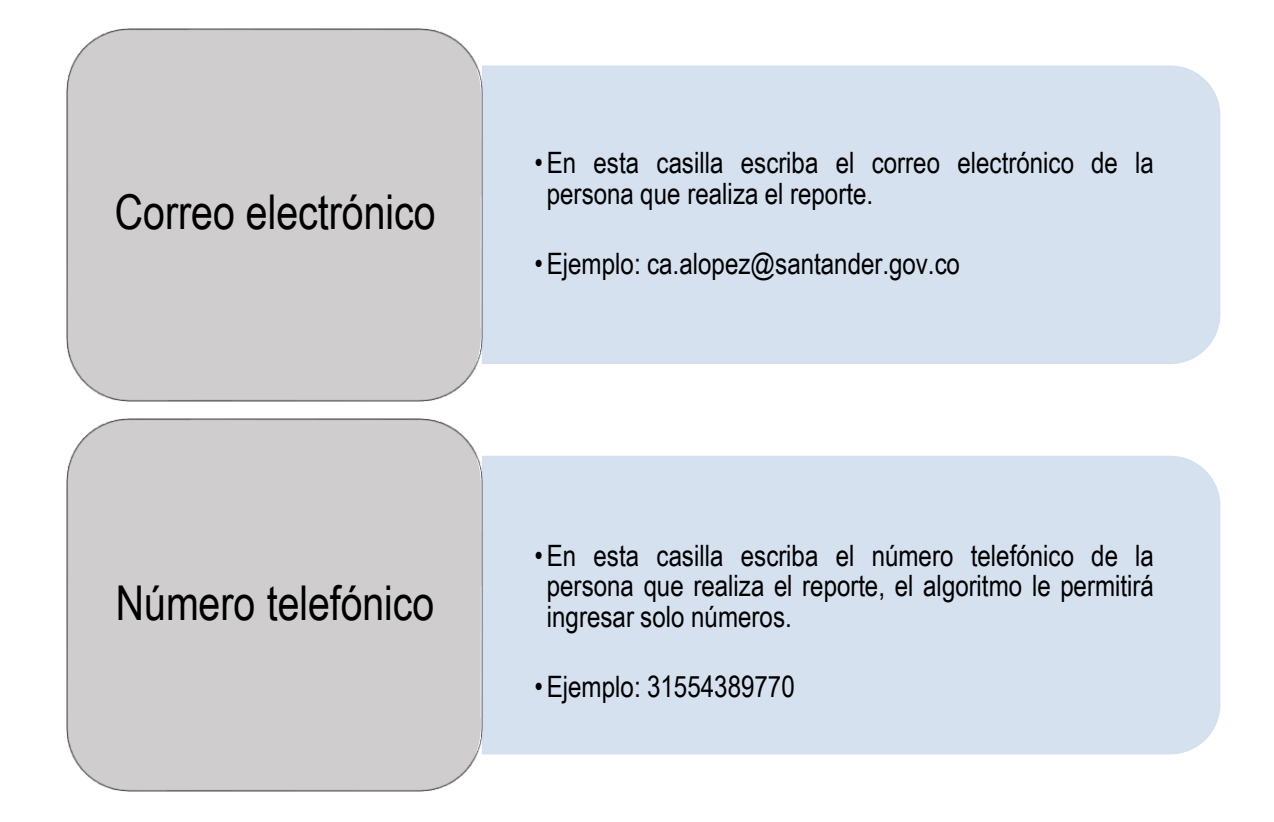

SECCIÓN 2 - ACTOR DEL ECOSISTEMA DE DATOS.

•Nombre del actor del Ecosistema de Datos, este espacio en blanco es para escribir la entidad de la que recibe o a la que reporta Datos. •Ejemplo: Camara de Comercio Nombre del actor del Ecosistema de **Datos** 

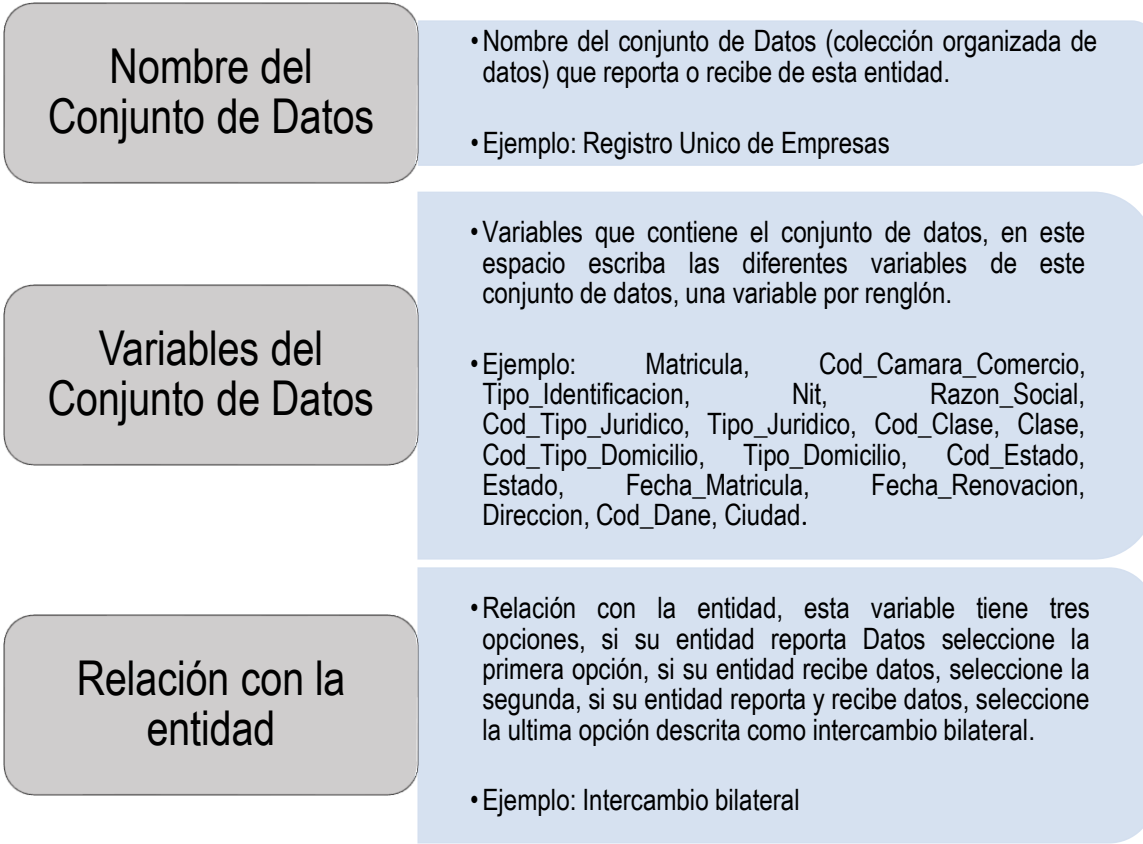

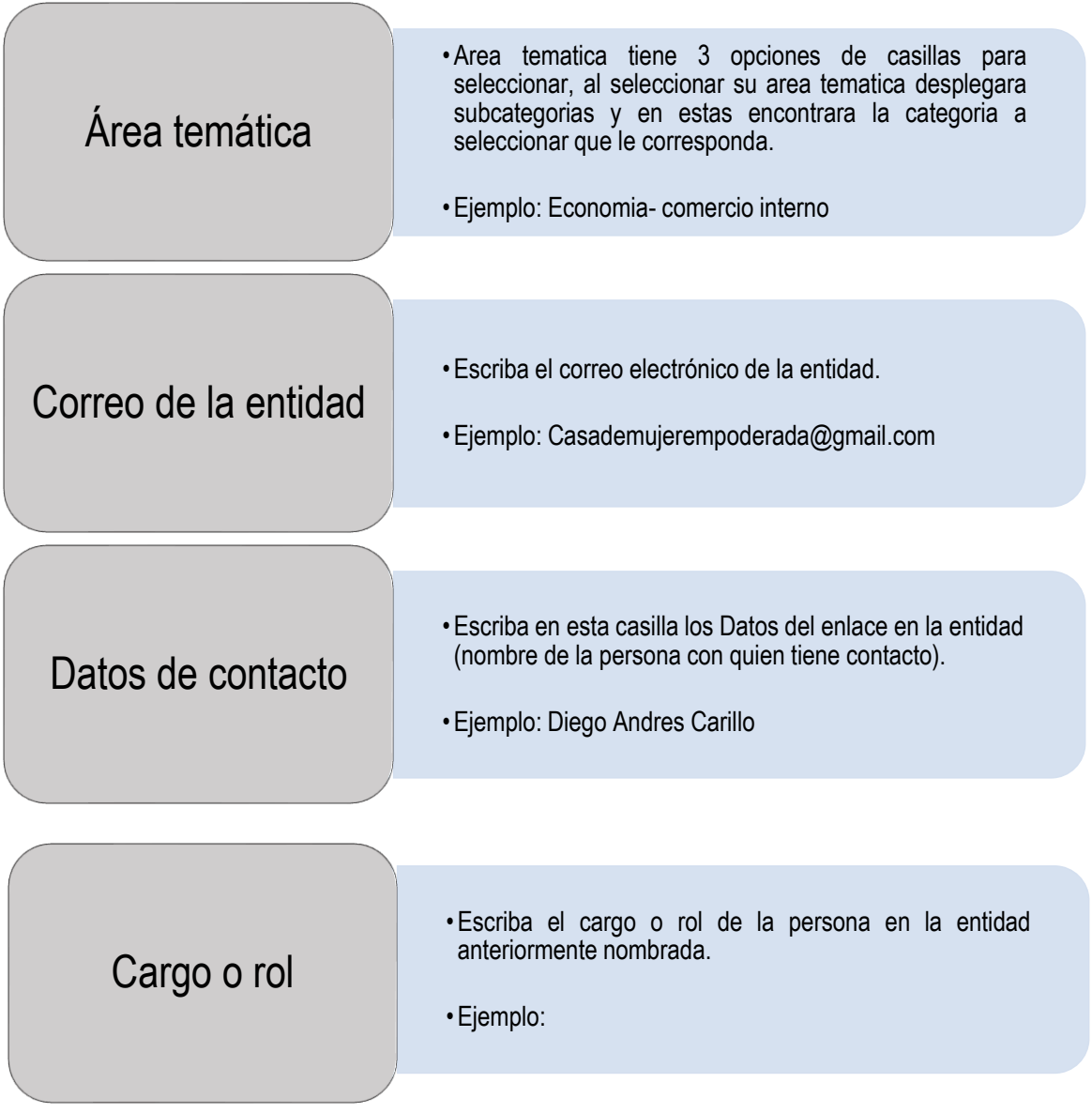

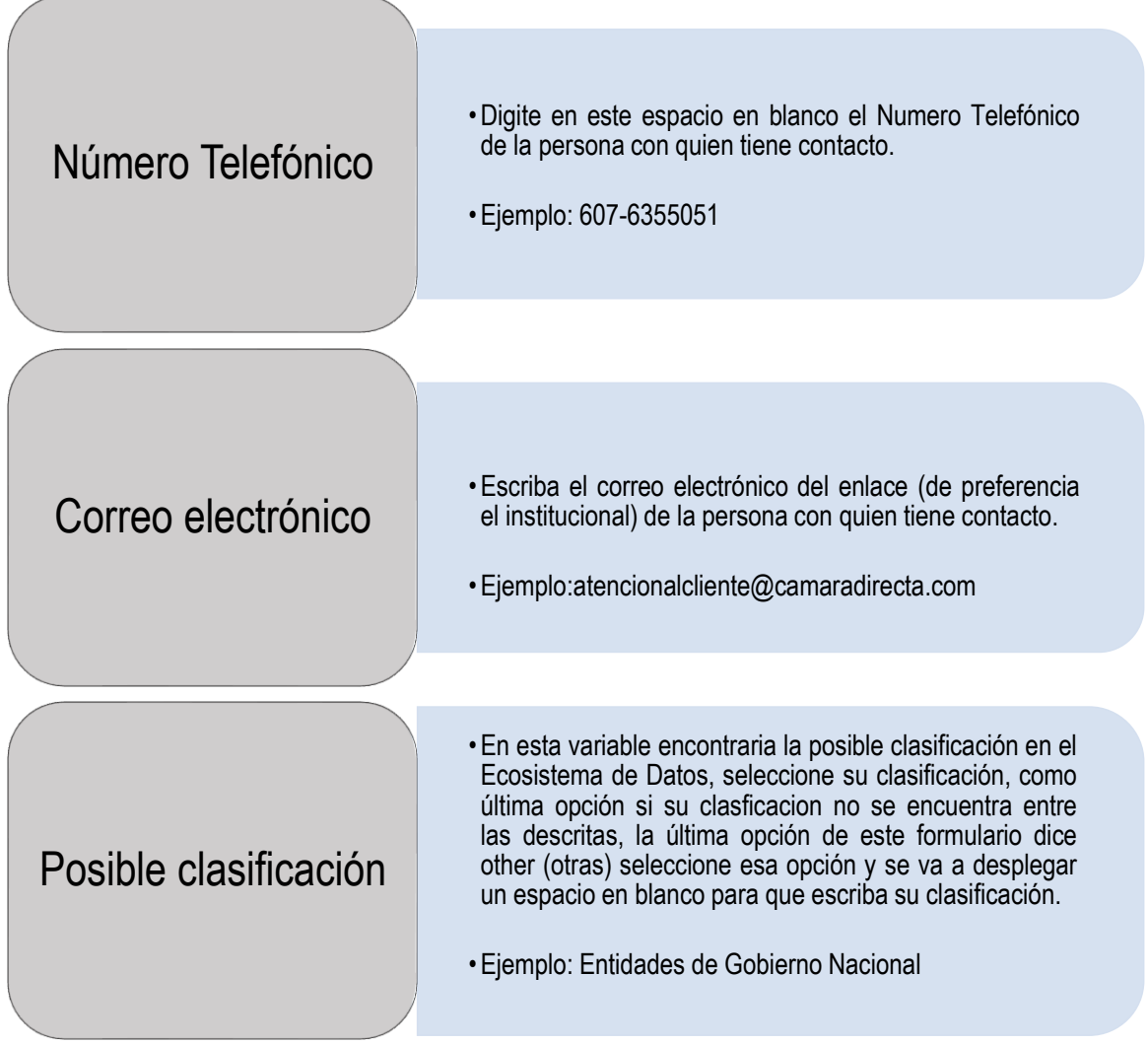

# Enlace para diligenciar el formulario: <https://arcg.is/1G0O0C>